# **BUREAUTIQUE** EXCEL – LES FONCTIONS AVANCEES

**PUBLIC VISE**

Toute personne utilisant déjà Excel et désireuse d'acquérir les fonctions avancées de ce logiciel.

## **OBJECTIFS**

A la fin de la formation, le stagiaire doit être capable de maîtriser les commandes avancées d'Excel afin de réaliser des documents complexes, d'analyser les fonctions avancées du logiciel.

## **PROGRAMME DE FORMATION**

## **Rappel des fonctions d'Excel**

## **Personnaliser Excel**

- ◼ Modifier et créer des barres d'outils
- ◼ Modifier les paramètres par défaut
- Créer des modèles

## **Utiliser des formules complexes**

- Les formules Complexes
- Utilisation de l'assistant de fonction
- Contrôler la saisie

## **Gestion des listes de données**

- Les tris simples et multicritères
- Les extractions de données par les filtres
- Saisie à l'aide de formulaires
- Enregistrements de macro-commandes
- Approfondissement des connaissances sur les tableaux croisés dynamiques

#### Méthodologie :

*Une pédagogie par objectifs :*

*Tout au long de la formation, le participant est placé dans les situations de la vie professionnelle où il doit utiliser ses nouvelles acquisitions, à travers une pédagogie non seulement participative et active (simulations/ études de cas), mais aussi différenciée.*

*Les stagiaires mettent directement en application les apports théoriques de la formation sur micro-ordinateur.*

*Un recueil de documents utilisés par le formateur (photocopies, documents authentiques de l'entreprise, extraits de livres etc…) sera remis en début ou fin de formation par ce dernier aux participants.*

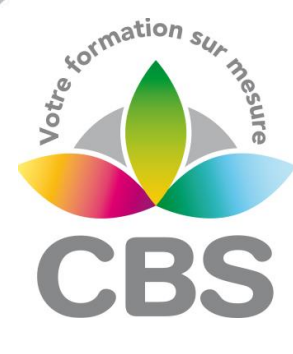

## **Pré-requis**

 Avoir suivi le module intermédiaire ou avoir un niveau de connaissances équivalent

#### **Durée**

<sup>o</sup> 1 journée de 7h00.

#### **Qualification**

Attestation de formation

#### **Nombre de participants**

12 maximum.

#### **Conditions matérielles**

- Salle, tables et chaises,
- Mur clair pour projection, Tableau papier ou
- tableau effaçable.

Equipements à mettre à disposition **par le client** :

 Postes de travail informatiques équipés du logiciel EXCEL.

#### **Intervenant**

 Formateur Conseil en Informatique

**SIEGE SOCIAL: CBS 8B Rue des Cordeliers – 77 100 - MEAUX S.A.R.L au capital de 1000 € - R.C.S MEAUX 529 138 307 E-mail : c.niclausse@cbsformation.com**